# Министерство науки и высшего образования Российской Федерации Федеральное государственное бюджетное образовательное учреждение высшего образования «Смоленский государственный университет»

Кафедра аналитических и цифровых технологий

«УТВЕРЖДАЮ» Проректор по учебнометодической работе \_\_\_\_\_\_\_\_Ю.А. Устименко «30» июня 2022 г.

# **Рабочая программа дисциплины Б1.В.25 Интеллектуальные информационные системы в экономике**

Направление подготовки: 38.03.01 Экономика. Направленность (профиль): Цифровая экономика.  $Kypc - 2$ . Семестр – 4. Форма обучения – заочная. Всего зачетных единиц – 2, всего часов – 72. Лекции – 6 час. Практические занятия – 6 час. Самостоятельная работа – 60 час. Форма отчетности: зачет – 4 семестр,

Программа составлена на основе ФГОС ВО по направлению подготовки 38.03.01 Экономика.

Программу разработал:

кандидат физико-математических наук, доцент Д.С. Букачев.

Одобрена на заседании кафедры аналитических и цифровых технологий «23» июня 2022 года, протокол № 10

> Смоленск 2022

### **1. Место дисциплины в структуре ОП**

Дисциплина «Интеллектуальные информационные системы в экономике» относится к вариативной части образовательной программы по направлению подготовки 38.03.01 Экономика, направленность (профиль): Цифровая экономика.

Для изучения дисциплины необходимо освоение дисциплин «Информационные технологии в экономике», «Основы алгоритмизации и программирования», «Интернеттехнологии».

Дисциплина «Интеллектуальные информационные системы в экономике» имеет целью сформировать у студента компетенции, связанные с применением информационнокоммуникационных технологий сбора и анализа данных, способностью проектировать, программировать, тестировать и управлять интеллектуальными информационными системами в экономической предметной области.

Она также является базовой для учебных дисциплин «Цифровые платформы в экономике», «Сквозные технологии цифровой экономики».

# **2. Планируемые результаты обучения по дисциплине, соотнесенные с планируемыми результатами освоения образовательной программы**

# **Компетенции обучающегося, формируемые в результате освоения дисциплины (модуля):**

1) способность собрать и проанализировать исходные данные, необходимые для расчета экономических и социально-экономических показателей, характеризующих деятельность хозяйствующих субъектов (ПК-1).

### **В результате освоения дисциплины обучающийся должен**

**знать:** основные подходы к проектированию, программированию, тестированию и управлению интеллектуальными информационными системами в экономической предметной области; современные технические средства и сквозные цифровые технологии; средства сбора и анализа данных, необходимых для расчета экономических и социально-экономических показателей.

**уметь:** собирать и анализировать исходные данные; проектировать, программировать, тестировать и управлять интеллектуальными информационными системами в экономике; использовать для решения аналитических задач современные технические средства и технологии искусственных нейронных сетей и экспертных систем.

**владеть:** технологиями проектирования, программирования, тестирования и управления интеллектуальными информационными системами в экономической предметной области.

### **3. Содержание дисциплины**

### **Тема 1. Ознакомление с технологиями искусственного интеллекта.**

Интеллект. Коэффициент интеллекта (IQ). Вторая проблема Гильберта. Алгоритм. Алгоритмически неразрешимые проблемы. Искусственный интеллект. Основные направления искусственного интеллекта. Основные признаки интеллектуальных информационных систем.

## **Тема 2. Исскусственные нейронные сети как инструмент анализа и экстраполяции данных.**

Искусственный нейрон. Искусственная нейронная сеть. Однослойный персептрон. Многослойные нейронные сети. Обучение искусственной нейронной сети. Эффект переобученности сети. Экстраполяция данных с использованием искусственных нейронных сетей. Метод входного окна.

# **Тема 3. Экспертные системы продукционного типа как средство поддержки принятия решений.**

Экспертные системы. Модели представления знаний. Типовая структура экспертной системы. Задачи, решаемые с помощью экспертных систем. Мировой опыт внедрения. Примеры экспертных систем.

### **Тема 4. Анализ данных с использованием деревьев решений.**

Механизмы анализа big data. Алгоритм построения деревьев решений. Файл имён переменных. Файл данных. Файл стоимости ошибки. Структура правила.

### **Тема 5. Генетические алгоритмы**

Оптимизация методом градиентного спуска. Генетические алгоритмы: суть, основные компоненты, алгоритм функционирования. Операторы ГА. Селекция. Скрещивание. Мутация. Применение ГА.

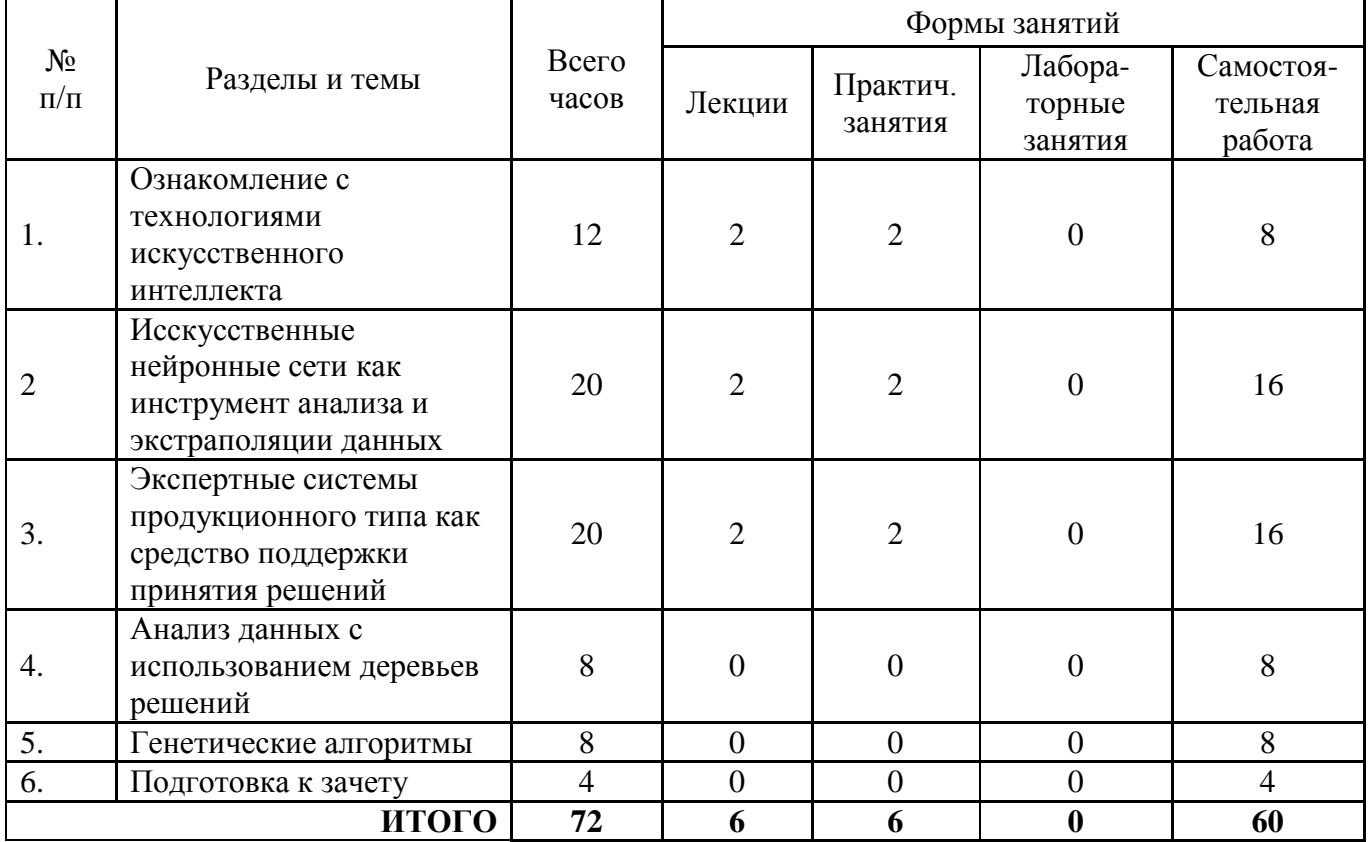

# **4. Тематический план**

#### **5. Виды учебной деятельности**

#### **Лекции**

## **Тема 1. Ознакомление с технологиями искусственного интеллекта.**

**Лекция 1.** Интеллект. Коэффициент интеллекта (IQ). Вторая проблема Гильберта. Алгоритм. Алгоритмически неразрешимые проблемы. Искусственный интеллект. Основные направления искусственного интеллекта. Основные признаки интеллектуальных информационных систем.

## **Вопросы для самостоятельного изучения темы 1**

- 1. Что такое коэффициент интеллекта (IQ)? Каковы стандарты IQ?
- 2. Что такое интеллект?
- 3. Существует ли искусственный интеллект сегодня?
- 4. В чём состоит вторая проблема Гильберта?
- 5. Что такое алгоритм?

.

- 6. Существуют ли алгоритмически неразрешимые проблемы?
- 7. Что такое искусственный интеллект?
- 8. Опишите основные направления искусственного интеллекта.
- 9. Каковы основные признаки интеллектуальных информационных систем?

# **Тема 2. Исскусственные нейронные сети как инструмент анализа и экстраполяции данных.**

**Лекция 2.** Искусственный нейрон. Искусственная нейронная сеть. Однослойный персептрон. Многослойные нейронные сети. Обучение искусственной нейронной сети. Эффект переобученности сети. Экстраполяция данных с использованием искусственных нейронных сетей. Метод входного окна.

## **Вопросы для самостоятельного изучения темы 2**

1. Дать определение понятию: "искусственный нейрон".

2. Дать определение понятию: "искусственная нейронная сеть".

3. Что такое сумматор нейрона?

4. Что такое функция активации?

- 5. В чем заключается процесс обучения сети?
- 6. В чем состоит эффект переобученности сети?
- 7. Изобразите граф нейросети со структурой 2-4-1.
- 8. В каких программных средствах применяется аппарат нейросетей?

9. Дайте определение понятию «плохо формализованная задача». Приведите примеры.

# **Тема 3. Экспертные системы продукционного типа как средство поддержки принятия решений.**

**Лекция 3.** Экспертные системы. Модели представления знаний. Типовая структура экспертной системы. Задачи, решаемые с помощью экспертных систем. Мировой опыт внедрения. Примеры экспертных систем.

### **Вопросы для самостоятельного изучения темы 3**

1. Опишите характерные признаки интеллектуальных информационных систем.

2. Что такое экспертная система?

3. Какие модели представления знаний применяются при создании экспертных систем?

4. Опишите основные признаки плохо формализуемых задач.

5. Дайте описание типовой архитектуры экспертной системы.

- 6. Каковы основные преимущества использования экспертных систем?
- 7. В каких сферах применение экспертных систем наиболее распространено?

8. Что из себя представляет экспертная оболочка?

# **Тема 4. Анализ данных с использованием деревьев решений.**

### **Вопросы для самостоятельного изучения темы 4**

1. Как работает алгоритм построения деревьев решений?

2. Что понимается под признаками?

3. Для чего служит файл имён переменных?

4. Как разрабатывается файл данных?

5. Почему файл стоимости, хотя и является необязательным файлом для программы, но весьма полезен?

6. Какая информация содержится в окне перекрёстных ссылок?

7. Из каких фрагментов состоит правило, выработанное программой?

# Тема 5. Генетические алгоритмы

## Вопросы для самостоятельного изучения темы 5

- 1. Каковы "источники" ГА?
- 2. Какие генетические операторы используются в ГА?
- 3. Какую роль в ГА играет оператор репродукции (OP)?
- 4. Опишите реализацию ОР в виде колеса рулетки и приведите пример его работы.
- 5. Придумайте другую реализацию ОР.
- 6. Опишите одноточечный оператор кроссинговера (ОК) и приведите пример его работы.
- 7. Предложите другую реализацию ОК.
- 8. Какую роль играет оператор мутации (ОМ)?
- 9. Опишите ОМ и приведите пример его работы.
- 10. Предложите другую реализацию ОМ.
- 11. Каковы основные параметры ГА?

# Практические занятия

# Практическое занятие №1. Нейроэмулятор (2 часа)

Цель работы: изучить возможности моделирования искусственных нейронных сетей в программах-нейроэмуляторах.

Программное обеспечение и материалы: табличный процессор MS Excel, нейроэмулятор NeurEx.

Задания для аудиторной работы:

1. Ознакомиться с основными языковыми конструкциями NNScript (см. файл справки).

2. В файле справки найти скрипт, реализующий 3 логических операции с помощью нейронной сети. Загрузить скрипт в нейроэмулятор (в виде текстового документа), обучить нейронную сеть, провести тестирование.

Задания для самостоятельного выполнения:

На языке NNScript дать описание нейромодели, реализующей, как минимум, 5 логических бинарных операций. Загрузить полученный скрипт в нейроэмулятор, обучить нейронную сеть, провести тестирование.

# Лабораторная работа №2. Нейропрогноз (2 часа).

Цель работы: сравнить технологии прогнозирования с использованием трендовых моделей и искусственных нейронных сетей.

Программное обеспечение и материалы: табличный процессор MS Excel, специализированное ПО «Нейропрогноз» (авторская разработка).

Задания для аудиторной работы:

1. Осуществить прогнозирование временного ряда на 4 временных периода вперед с использованием трендовых моделей MS Excel. Обосновать выбор шаблона для аппроксимации. Сравнить результат с контрольными значениями.

2. Осуществить прогнозирование временного ряда на 4 временных периода вперед с программы «Нейропрогноз», подобрав оптимальную структуру использованием нейронной сети, вид функции активации, ширину «входного окна». Сравните прогноз с результатами, полученными при выполнении задания 1, и с контрольными значениями.

Задания для самостоятельного выполнения:

Осуществите прогнозирование значений реального временного ряда  $\mathbf{c}$ использованием трендовых моделей MS Excel и аппарата нейронных сетей. Сравните результаты. Используйте открытые данные из официального источника (например, сайта Росстата).

### Лабораторная работа №3. Экспертная система продукционного типа (2 часа).

Цель работы: создать экспертную систему продукционного типа с использованием экспертной оболочки.

Программное обеспечение  $\mathbf{M}$ материалы: оболочка экспертной системы продукционного типа ExpertSystem, актуальная версия MS Visual Studio.

Задания для аудиторной работы:

1. Создайте базу знаний для оценки кредитоспособность физического лица.

Наполнение базы знаний должно быть таковым, чтобы последовательность сработавших правил в режиме вывода была больше 5, а сама последовательность правил должна быть такой, чтобы последующие правила использовали в своих посылках факты, порожденные предыдущими правилами.

Также содержимое базы знаний должно позволять продемонстрировать отличия в работе механизма вывода при различных методах разрешения конфликтов.

2. Перейдите в режим работы с механизмом вывода и сформируйте запрос к базе знаний, а последовательность вывода продемонстрируйте и объясните преподавателю.

3. Несколько раз измените параметры вывода, найдите отличия, происходящие в последовательности вывода, проанализируйте их, продемонстрируйте и объясните преподавателю.

Задания для самостоятельного выполнения:

Используя созданную базу знаний, написать программу на любом языке высокого уровня, реализующую вывод на основе созданной базы знаний (структура файла базы знаний прилагается). Пример чтения файла базы знаний на языке C++ прилагается.

### Лабораторные работы не предусмотрены.

### Самостоятельная работа

Самостоятельная работа студентов направлена на углубление и закрепление знаний, а также развитие практических умений и заключается в:

- работе с лекционным материалом, поиске и анализе литературы и электронных источников информации;
- выполнении домашних заданий (домашние задания представляют из себя перечень задач, с которыми студенты не справились в ходе выполнения лабораторных работ, а также задачи, вынесенные в раздел «задания для самостоятельного выполнения»);
- изучении теоретического материала к лабораторным занятиям.

Самостоятельная работа студента по настоящему курсу является гармоничным продолжением выполнения заданий, обозначенных в рамках практических работ, а также работы с лекционным материалом по его расширению при поиске ответов на вопросы для самостоятельного изучения.

Основой для самостоятельной работы студентов является наличие Интернетресурсов различного уровня для выполнения опережающей самостоятельной работы (см. Перечень ресурсов информационно-телекоммуникационной сети «Интернет»).

Проверка качества самостоятельной работы студентов проводится во время защиты практических работ. Студент должен ориентироваться в теоретической базе, необходимой для выполнения текущей работы, выполнить все задания из аудиторной и самостоятельной частей, уметь отвечать на вопросы по направлению данной работы.

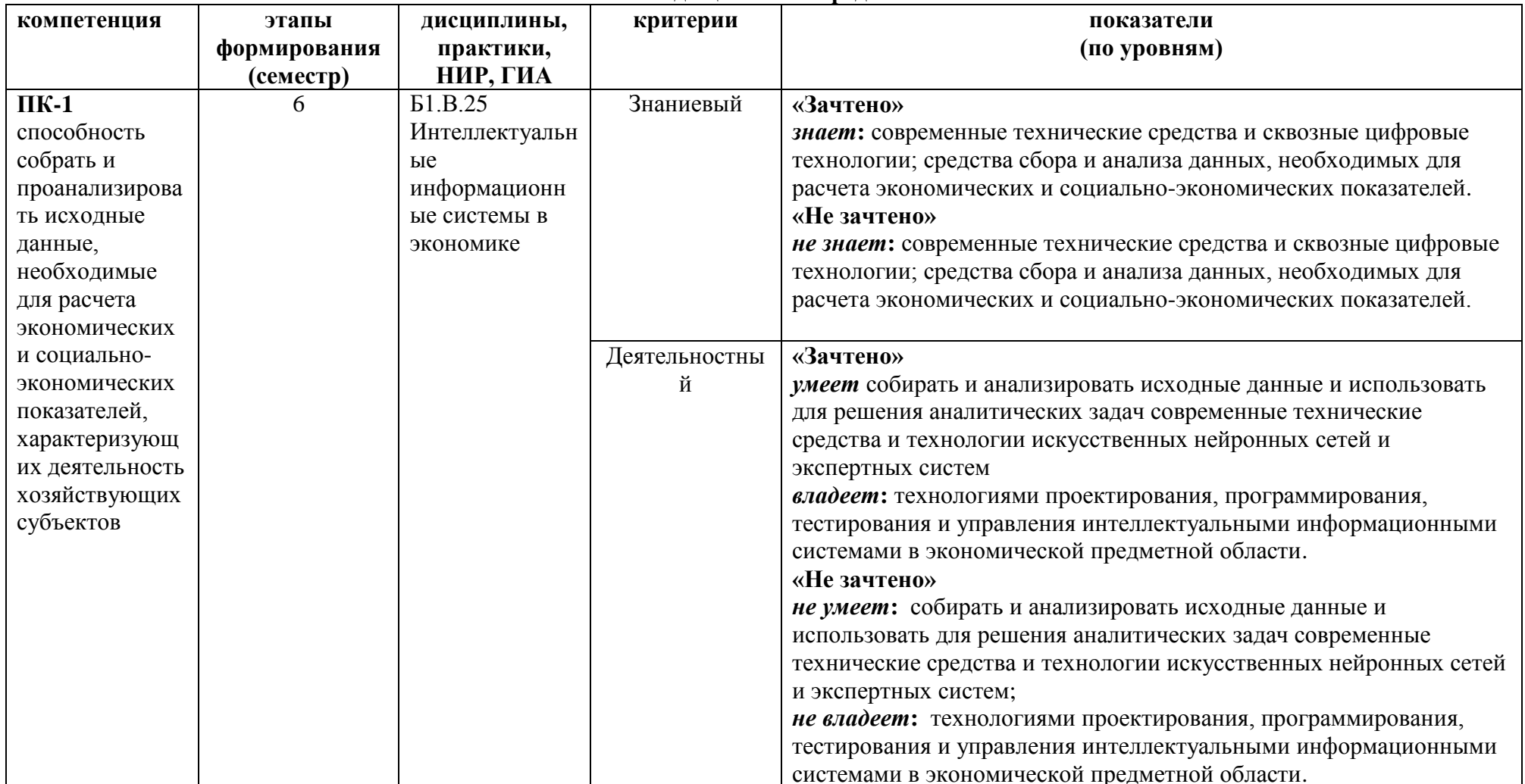

# 6. Фонд оценочных средств

# Опеночные средства (примеры)

# Задания для самостоятельного выполнения

Задания для самостоятельного выполнения разбиты в соответствии с тематическим планированием курса и являются гармоничным дополнением к лабораторным работам.

- 1. На языке NNScript дать описание нейромодели, реализующей, как минимум, 5 бинарных операций. Загрузить полученный логических скрипт нейроэмулятор, обучить нейронную сеть, провести тестирование.
- 2. Осуществите прогнозирование значений реального временного ряда с использованием трендовых моделей MS Excel и аппарата нейронных сетей. Сравните результаты. Используйте открытые данные из официального источника (например, сайта Росстата).
- 3. Используя созданную базу знаний, написать программу на любом языке высокого уровня, реализующую вывод на основе созданной базы знаний (структура файла базы знаний прилагается). Пример чтения файла базы знаний на языке C++ прилагается.

Критерии оценивания заданий для самостоятельного выполнения.

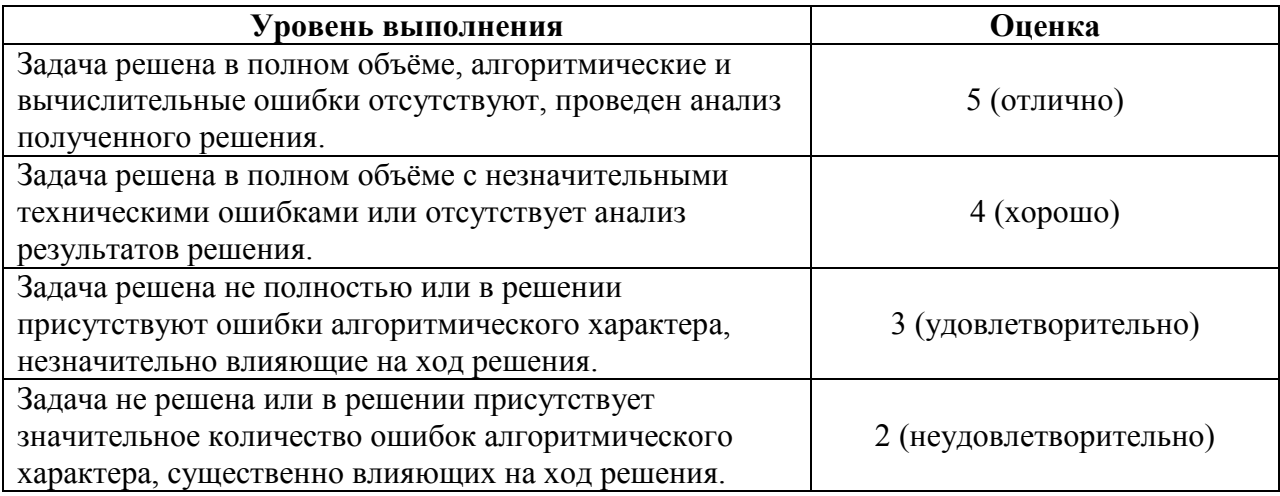

# Вопросы для самостоятельного изучения

# Вопросы для самостоятельного изучения темы 1

- 1. Что такое коэффициент интеллекта (IQ)? Каковы стандарты IQ?
- 2. Что такое интеллект?
- 3. Существует ли искусственный интеллект сегодня?
- 4. В чём состоит вторая проблема Гильберта?
- 5. Что такое алгоритм?
- 6. Существуют ли алгоритмически неразрешимые проблемы?
- 7. Что такое искусственный интеллект?
- 8. Опишите основные направления искусственного интеллекта.
- 9. Каковы основные признаки интеллектуальных информационных систем?

# Вопросы для самостоятельного изучения темы 2

1. Дать определение понятию: "искусственный нейрон".

2. Дать определение понятию: "искусственная нейронная сеть".

- 3. Что такое сумматор нейрона?
- 4. Что такое функция активации?
- 5. В чем заключается процесс обучения сети?
- 6. В чем состоит эффект переобученности сети?
- 7. Изобразите граф нейросети со структурой 2-4-1.
- 8. В каких программных средствах применяется аппарат нейросетей?

9. Дайте определение понятию «плохо формализованная задача». Приведите примеры.

## Вопросы для самостоятельного изучения темы 3

1. Опишите характерные признаки интеллектуальных информационных систем.

2. Что такое экспертная система?

3. Какие модели представления знаний применяются при создании экспертных систем?

- 4. Опишите основные признаки плохо формализуемых задач.
- 5. Дайте описание типовой архитектуры экспертной системы.
- 6. Каковы основные преимущества использования экспертных систем?
- 7. В каких сферах применение экспертных систем наиболее распространено?
- 8. Что из себя представляет экспертная оболочка?

# Вопросы для самостоятельного изучения темы 4

- 1. Как работает алгоритм построения деревьев решений?
- 2. Что понимается под признаками?
- 3. Для чего служит файл имён переменных?
- 4. Как разрабатывается файл данных?

5. Почему файл стоимости, хотя и является необязательным файлом для программы, но весьма полезен?

- 6. Какая информация содержится в окне перекрёстных ссылок?
- 7. Из каких фрагментов состоит правило, выработанное программой?

# Вопросы для самостоятельного изучения темы 5

- 12. Каковы "источники" ГА?
- 13. Какие генетические операторы используются в ГА?
- 14. Какую роль в ГА играет оператор репродукции (ОР)?
- 15. Опишите реализацию ОР в виде колеса рулетки и приведите пример его работы.
- 16. Придумайте другую реализацию ОР.
- 17. Опишите одноточечный оператор кроссинговера (ОК) и приведите пример его работы.
- 18. Предложите другую реализацию ОК.
- 19. Какую роль играет оператор мутации (ОМ)?
- 20. Опишите ОМ и приведите пример его работы.
- 21. Предложите другую реализацию ОМ.
- 22. Каковы основные параметры ГА?

Критерии оценивания ответов на вопросы для самостоятельного изучения

Ответ по каждому вопросу оценивается по пятибалльной шкале в зависимости от содержательности ответа и логики изложения материала.

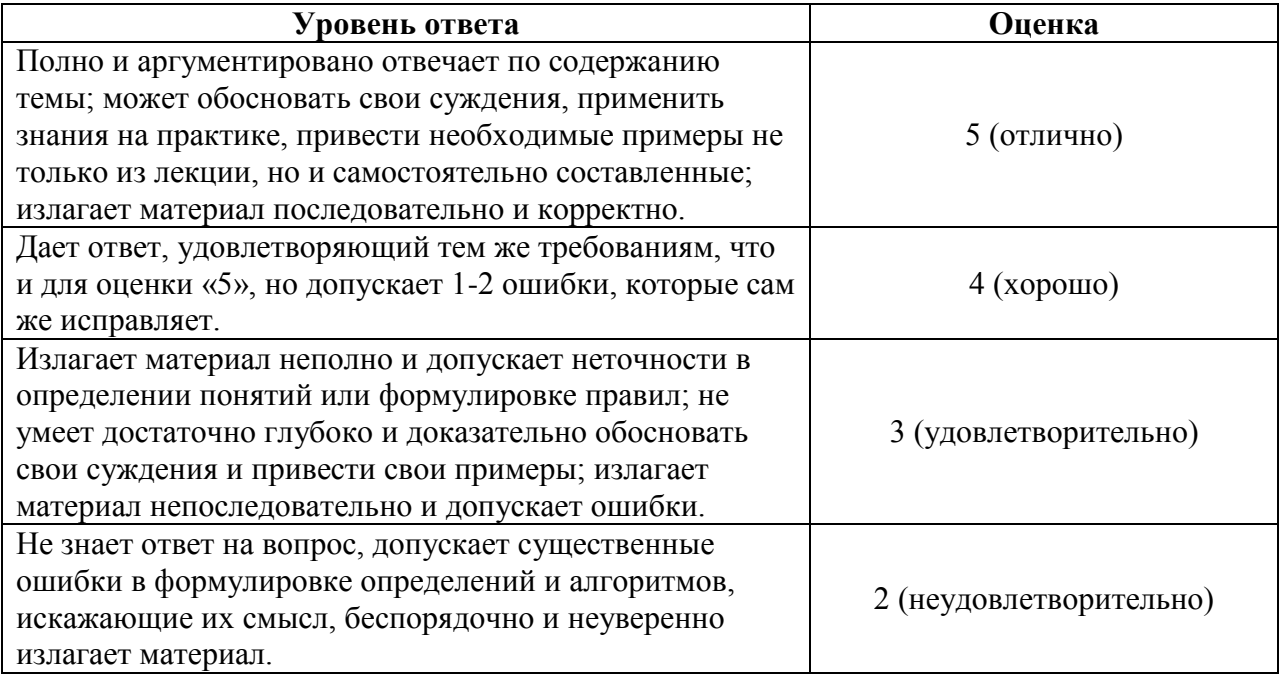

# **Курсовой проект**

"Сравнение методик прогнозирования временных рядов"

**Постановка задачи.** Выполните задания в соответствии с методическими рекомендациями. В качестве результата приложите отчёт по курсовому проекту.

Задание 1. Осуществите прогнозирование значений *реального временного ряда* с использованием трендовых моделей MS Excel и аппарата искусственных нейронных сетей. Используйте открытые данные из официального источника (например, сайта Росстата).

В качестве исходных данных возьмите любой реальный временной ряд *длиной 20 - 30 последовательных значений*. Если данные слишком большие по значениям, *осуществите их предварительную нормализацию*. *Несколько последних значений (2-3) оставьте в качестве контрольных* (для вычисления погрешности и оценки качества результатов прогнозирования).

Вычислите погрешность прогнозирования с помощью трендовых моделей. Вставьте в отчёт по курсовому проекту необходимые скриншоты и описание полученных результатов.

Задание 2. Осуществите прогнозирование значений *этого же временного ряда* с использованием аппарата нейронных сетей (*Forecast Demo.exe*). Вычислите погрешность прогнозирования с помощью искусственной нейронной сети. Вставьте в отчёт по курсовому проекту необходимые скриншоты и описание полученных результатов.

Задание 3. Сравните результаты. Какая методика дала более качественный прогноз? Вставьте в отчёт по курсовому проекту необходимые скриншоты и описание полученных результатов.

Для получения реальных данных можно также использовать программу для выгрузки данных с биржи Binance. При использовании программы указывайте *количество временных периодов = 50*.

Критерии оценивания заданий курсового проекта.

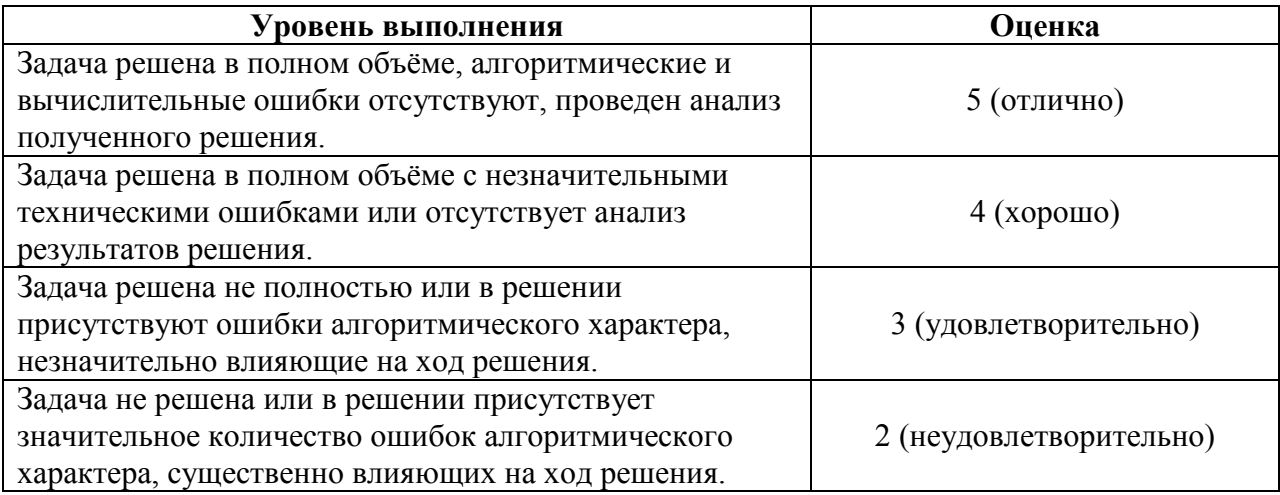

# **Критерии получения зачета**

Зачет выставляется по результатам работы студента в течение семестра согласно Положению о текущем контроле успеваемости и промежуточной аттестации студентов в федеральном государственном бюджетном образовательном учреждении высшего профессионального образования «Смоленский государственный университет».

Для получения зачета студент должен:

- выполнить задания практических работ на оценку не ниже «удовлетворительно»;
- выполнить задания для самостоятельной работы на оценку не ниже «удовлетворительно»;
- уметь отвечать на вопросы для самостоятельного изучения на оценку не ниже «удовлетворительно»;
- выполнить и защитить курсовой проект на оценку не ниже «удовлетворительно».

# **7. Перечень основной и дополнительной учебной литературы, ресурсов информационно-телекоммуникационной сети Интернет**

# **Список основной литературы**

1. Загорулько, Ю. А. Искусственный интеллект. Инженерия знаний : учебное пособие для вузов / Ю. А. Загорулько, Г. Б. Загорулько. — Москва : Издательство Юрайт, 2019. — 93 с. — (Университеты России). — ISBN 978-5-534-07198-6. — Текст : электронный // ЭБС Юрайт [сайт]. — URL: [https://urait.ru/bcode/442134.](https://urait.ru/bcode/442134)

2. Бессмертный, И. А. Интеллектуальные системы : учебник и практикум для академического бакалавриата / И. А. Бессмертный, А. Б. Нугуманова, А. В. Платонов. — Москва : Издательство Юрайт, 2019. — 243 с. — (Бакалавр. Академический курс). — ISBN 978-5-534-01042-8. — Текст : электронный // ЭБС Юрайт [сайт]. — URL: [https://urait.ru/bcode/433716.](https://urait.ru/bcode/433716)

# **Список дополнительной литературы**

1. Кудрявцев, В. Б. Интеллектуальные системы : учебник и практикум для вузов / В. Б. Кудрявцев, Э. Э. Гасанов, А. С. Подколзин. — 2-е изд., испр. и доп. — Москва : Издательство Юрайт, 2019. — 165 с. — (Высшее образование). — ISBN 978-5-534-07779- 7. — Текст : электронный // ЭБС Юрайт [сайт]. — URL: [https://urait.ru/bcode/423761.](https://urait.ru/bcode/423761) 2. Информационные системы в экономике : учебник для академического бакалавриата [электронный ресурс] В. Н. Волкова, В. Н. Юрьев, С. В. Широкова, А. В. Логинова ; под ред. В. Н. Волковой, В. Н. Юрьева. — М. : Издательство Юрайт, 2018. — 402 с. — (Серия : Бакалавр. Академический курс). — ISBN 978-5-9916-1358-3. URL: [https://biblio](https://biblio-online.ru/book/1BE316A7-234B-432E-A2F5-D7A0CC512290)[online.ru/book/1BE316A7-234B-432E-A2F5-D7A0CC512290.](https://biblio-online.ru/book/1BE316A7-234B-432E-A2F5-D7A0CC512290)

**Перечень ресурсов информационно-телекоммуникационной сети Интернет** 1. Свободно доступные курсы Интернет-университета информационных технологий (ИНТУИТ) [http://www.intuit.ru/:](http://www.intuit.ru/)

[https://www.intuit.ru/studies/courses/1122/167/info,](https://www.intuit.ru/studies/courses/1122/167/info) <https://www.intuit.ru/studies/courses/3521/763/info> и т.д.

2. Открытые курсы Массачусетского технологического института в США (*MIT OpenCourseWare*): [http://ocw.mit.edu/OcwWeb/web/home/home/index.htm.](http://ocw.mit.edu/OcwWeb/web/home/home/index.htm) 3. Интернет-портал компании СКБ «Контур»: [https://kontur.ru.](https://kontur.ru/)

# **8. Методические указания по освоению дисциплины**

1. Методические указания к выполнению лабораторных работ в виде скомпилированной электронной книги (авторская разработка).

# **9. Перечень информационных технологий**

- 1. Kaspersky Endpoint Security для бизнеса Стандартный АО «Лаборатория Касперского».
- 2. Microsoft Open License в составе:
- **–** Microsoft Windows Professional XP, 7, 8 Server Russian;
- **–** Microsoft Office 2003-2016 Russian.
- 3. Forecast Demo (авторская разработка).
- 4. MS Visyal Studio 2015 (или выше).

# **10. Материально-техническая база**

**Учебная аудитория для проведения занятий лекционного типа**. Аудитория 124 уч.к. No 2.

Стандартная учебная мебель (40 учебных посадочных мест), стол и стул для преподавателя – по 1 шт., кафедра для лектора – 1 шт.

Компьютерные студенческие столы (17 шт.), компьютерный стол для преподавателя – 1 шт., мониторы Acer – 18 шт., системные блоки Kraftway – 18 шт., колонки Genius – 18 шт., мультимелиапроектор BenO – 1 шт., интерактивная лоска Interwrite – 1 шт. Обеспечен выход в Интернет.

Программное обеспечение: Microsoft Open License (Windows XP, 7, 8, 10, Server, Office 2003-2016), лицензия 66975477 от 03.06.2016 (бессрочно).

**Учебная аудитория для проведения занятий семинарского типа, групповых и индивидуальных консультаций, текущего контроля и промежуточной аттестации – компьютерный класс.** Аудитория 124 уч.к. №2.

Стандартная учебная мебель (40 учебных посадочных мест), стол и стул для преподавателя – по 1 шт., кафедра для лектора – 1 шт.

Компьютерные студенческие столы (17 шт.), компьютерный стол для преподавателя – 1 шт., мониторы Acer – 18 шт., системные блоки Kraftway – 16 шт., колонки Genius – 16 шт., мультимедиапроектор BenQ – 1 шт., интерактивная доска Interwrite – 1 шт. Обеспечен выход в Интернет.

Программное обеспечение: Microsoft Open License (Windows XP, 7, 8, 10, Server, Office 2003-2016), лицензия 66975477 от 03.06.2016 (бессрочно).

**Помещение для самостоятельной работы – компьютерный класс с доступом к сети «Интернет» и ЭИОС СмолГУ**. Аудитория 124 уч.к. №2.

Стандартная учебная мебель (40 учебных посадочных мест), стол и стул для преподавателя – по 1 шт., кафедра для лектора – 1 шт.

Компьютерные студенческие столы (17 шт.), компьютерный стол для преподавателя – 1 шт., мониторы Acer – 18 шт., системные блоки Kraftway – 18 шт., колонки Genius – 18 шт., мультимедиапроектор BenQ - 1 шт., интерактивная доска Interwrite - 1 шт. Обеспечен выход в Интернет.

Программное обеспечение: Microsoft Open License (Windows XP, 7, 8, 10, Server, Office 2003-2016), лицензия 66975477 от 03.06.2016 (бессрочно).

# ДОКУМЕНТ ПОДПИСАН ЭЛЕКТРОННОЙ ПОДПИСЬЮ

Сертификат: 6314D932A1EC8352F4BBFDEFD0AA3F30 Владелец: Артеменков Михаил Николаевич Действителен: с 21.09.2022 до 15.12.2023